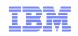

### WMQ and JavaEE: Living and Working with WAS and other Application Servers

Matthew B White & Graham Hopkins IBM WebSphere MQ Platform Integration

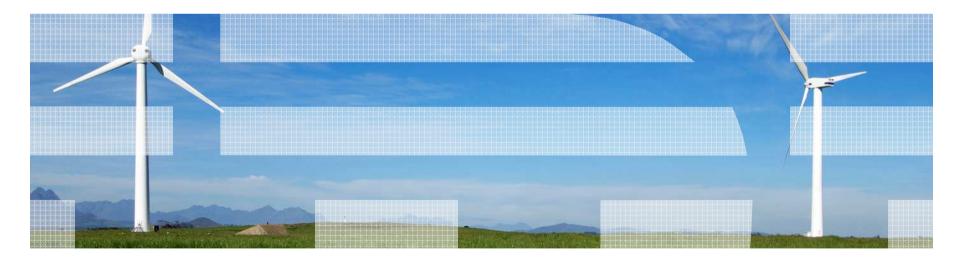

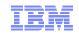

#### Agenda

- How does WebSphere MQ really work when used as the messaging backbone in an Application Server environment?
- The WebSphere MQ Resource Adapter can also be used within other application servers; what considerations are there with deploying within these other environments?
- One important question is how to migrate to a new version of WAS and or WMQ?
- The last section of this session will cover the important issues surrounding integration of the new WebSphere MQ v7.0.1 multiinstance queue managers with the JavaEE world.

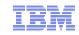

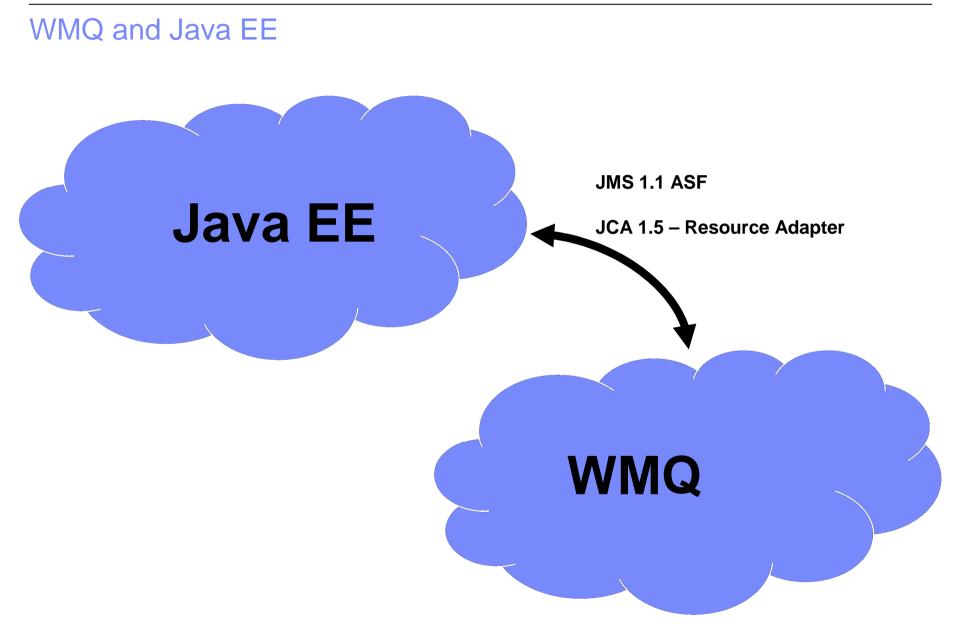

© 2009 IBM Corporation

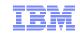

#### WAS is a Java EE Application Server

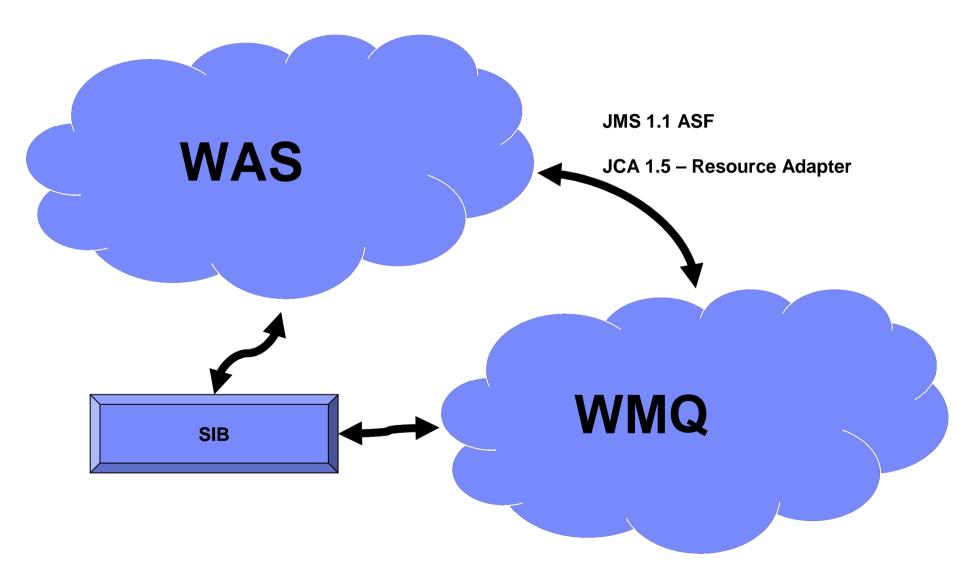

© 2009 IBM Corporation

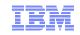

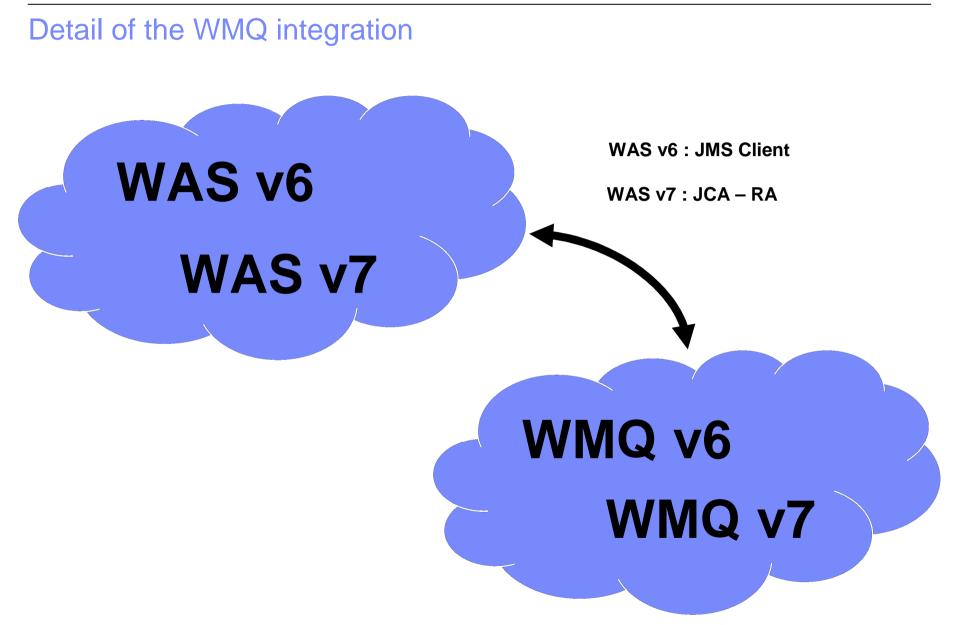

© 2009 IBM Corporation

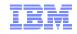

#### What is a 'Resource Adapter'?

- The resource adapter allows applications running in an application server to access WebSphere MQ resources. It supports inbound and outbound communication.
- The Java Platform, Enterprise Edition (Java EE) Connector Architecture (JCA) provides a standard way of connecting applications running in a Java EE environment to an Enterprise Information System (EIS) such as WebSphere® MQ or DB2®. The WebSphere MQ resource adapter implements the JCA 1.5 interface

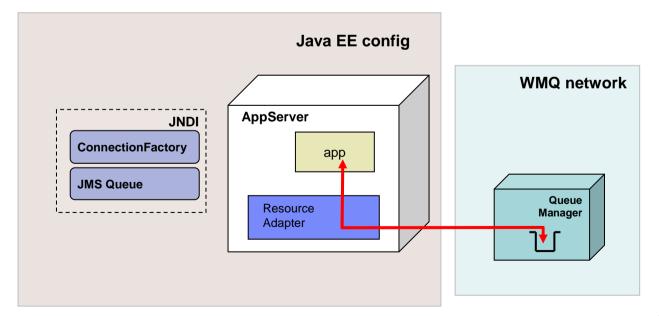

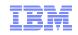

#### What is WMQ's Resource Adapter?

- WMQ RA Outbound and Inbound (JCA 1.5) Communication types supported
- All of the WMQ JMS jar files required to connect in Client mode to WMQ now come packaged as the WMQ RA
  - This can be considered as a super set of WMQ JMS Client tailored specifically for the JavaEE Connector Architecture
- Native code for WMQ Bindings mode still needs configuring
- Same RA deployable into any JavaEE 1.4 Application Server
  - Already deployed into WAS please don't redeploy it ③
- Supplied with IVT to ensure deployment is good

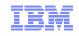

#### WAS: Using the WMQ Resource Adapter in WAS7

- Activation Specifications are now the preferred method for delivering messages to a MDB
  - The use of message listener ports has been deprecated in WAS v7
- Reduces the complexity of integration

   Fewer 'moving parts' when choosing what is supported with what
   The 3 WMQ JMS client jars used in WAS v6 are not required at WAS v7 for any migration scenario.
- Allows IBM to focus testing at combined levels
- Fixes applied by WAS APARs

   MQ\_INSTALL\_ROOT not usable to allow update to the JMS client
- Manual update possible but only on advice from IBM Service —Pushes RA code outside of normal update route

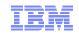

#### WMQ Resource Adapter – 'Statement of Environment'

- WMQ RA available from WMQ 6.0.2.1 provides a JCA 1.5 RA
- Useable in a certified JavaEE 1.4 Application Server (or later)
- IBM have tested on

–WebSphere Application Server Community Edition V1.0.0 and V1.1.0

–JBoss Application Server V4.0.4 and V4.0.5

- For the rest
  - -If you can get the IVT to deploy...
  - -... problems can be reported to IBM for diagnosis
- Please don't
  - -... deploy in WAS 6 this needs the JMS Client to work
  - $-\dots$  deploy in WAS 7 it already has the RA
- Formal Support Statement can be found at http://www-01.ibm.com/support/docview.wss?rs=171&uid=swg27009524

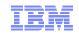

#### Running in other Application Servers

- Get the IVT working first **wmq.jmsra.ivt.ear**
- Deployment is usually via copying the wmq.jmsra.rar
- For XA functionality the WMQ Extended Transactional Client is required running in client mode
  - -Running in Bindings mode to a local Queue Manager doesn't need this
- Trace is best enabled via the Resource Adapter XML
- Check the WMQ RA Support Statement for release notes on a per application server basis

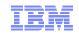

#### WAS to WMQ – Indirect Integration

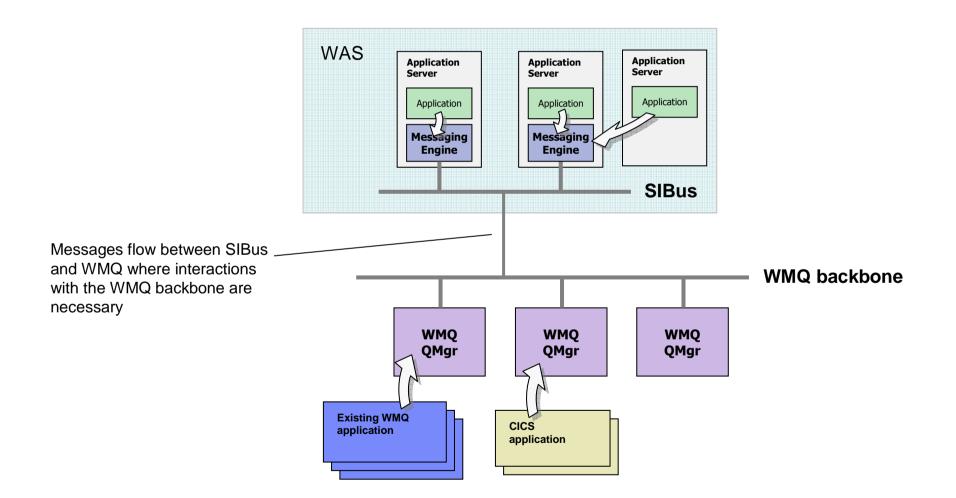

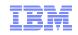

#### When flowing messages to or from a WMQ backbone:

- Pros
  - -Messaging runtime is embedded into the same runtime as the applications
    - Best way to get messages produced by WAS applications into other WAS applications
  - Ability to asynchronously queue messages in WAS if the WMQ backbone is unavailable
  - JMS resource configuration relates to WAS-defined SIBus configuration objects
    - WMQ-aware configuration in WAS is minimised
  - Applications can be unaware of actual queue locations
- Cons
  - -Two messaging systems to configure and maintain
  - -Additional complexity in configuring interactions between SIBus and WMQ
    - Additional problem determination may be required to resolve issues
  - Performance overhead when passing from one messaging system to another

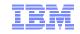

#### Migration of WAS and WMQ Stack

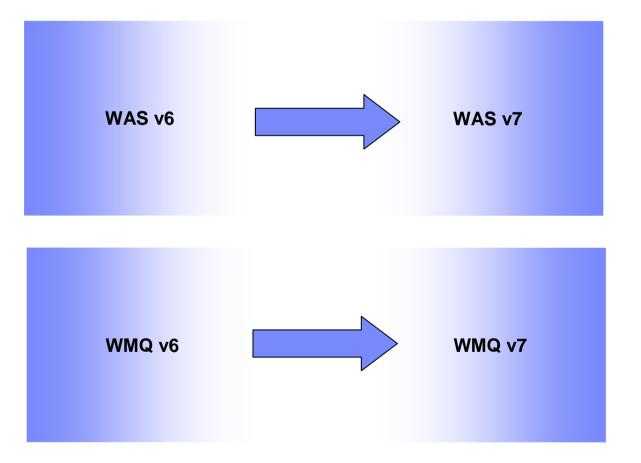

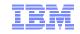

#### Migration Roadmap

- Two routes for migration
- Option 1
  - Upgrade WAS to v7 before upgrading WMQ to v7
- Option 2
  - Upgrade WMQ to v7 before upgrading WAS to v7

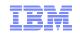

# **Option 1**: Upgrade WAS to v7 before upgrading WMQ to v7 (WAS 7.0.0.13 with WMQ 6.0.2.10)

- Do check pre-requisite APAR levels etc. for WMQ in provided documentation
  - Specifically WMQ APAR IC64098 is required to run with WAS v7
  - Details of recommended fixes and supported combinations are described via the WAS supported software pages (for example http://www-

01.ibm.com/support/docview.wss?rs=171&context=SSFKSJ&dc=DB540&uid=swg21316899&loc=en\_US&cs=UTF-8&lang=en&rss=ct171websphere)

- WAS v7 connects to WMQ using the WMQ RA as above.
  - The WMQ classes for JMS will be running in WAS in "migration mode", which has a performance and functional cost
  - MP07 JMS Performance evaluation SupportPac documents this:
    - "When connected to a v6 Queue Manager a less optimised codepath is used, which facilitates migration from v6 to v7 but which should not be considered as a long term solution if performance is important."
  - WAS v7 does not support Bindings mode connections to or before MQ 6.0.2.4
  - (see http://www-01.ibm.com/support/docview.wss?rs=171&uid=swg21316899)
- Migration mode is a simple but short-term expedient only if performance cost has been confirmed to be acceptable by a business.

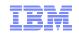

#### **Option 2**: Upgrade WMQ to v7 before upgrading WAS to v7

- Starting point is WAS v6.1 with WMQ v6 JMS Classes
- Intermediate point is WAS v6.1 with WMQ v7 JMS Classes
  - This is a valid 'end-point' if it meets business requirements
  - It is stable and supported
- The MQ\_INSTALL\_ROOT will by default point to the WAS directory with the WAS installed WMQ JMS libraries.
- Some of WMQ v7's new functionality and improved performance levels are both unobtainable with this combination.
- The WMQ RA <u>CAN NOT</u> be installed on WAS v6.1.

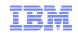

#### Connecting WAS <u>v6.1</u> applications to WMQ

- For bindings connection the following configuration steps are required:
  - WMQ v7 must be installed on the same machine as the application server
  - MQ\_INSTALL\_ROOT must be configured to point to the WMQ v7 installation directory
- For client mode applications, everything is the same as for the starting environment (WAS v6 & WMQ v6).
  - i.e. the cutdown version of WMQ JMS Client in WAS v6 is supplied by means of:
    - com.ibm.mqjms.jar
    - com.ibm.mq.jar
    - dhbcore.jar
  - Which reside by default in WAS\_install\_root\lib\WMQ\java\lib

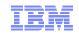

#### WAS v7 – Important Considerations

- Messaging provider fixes come via WAS v7 Fix Packs ONLY.
- To have a WAS v7 application connect in bindings mode, WMQ must minimally be at v6.0.2.5 on Distributed platforms and v6.0.2.7 on z/OS (any WMQ v6 level can be used in client mode).
- If WAS profiles were created at v7.0.0.0 level, then a manual step is required so that future WMQ JMS updates are applied
  - (See http://publib.boulder.ibm.com/infocenter/wasinfo/v

http://publib.boulder.ibm.com/infocenter/wasinfo/v7r0/index.jsp?topic=/com.ibm.websphere.base.doc/info/aes/ae/tmm\_ mig.html for details)

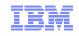

#### WAS general considerations

- "Target client" field is not displayed in the WAS Administration Console v7.
  - "Target client" field for a JMS Destination in the WAS Admin. Console is not deleted in v7, it was renamed and the format was changed.
  - Documentation at <u>http://www-01.ibm.com/support/docview.wss?uid=swg21421492</u>
- A number of JMS issues are resolved between release of WAS v7.0 and current date: It is recommended that the latest WAS level is targeted at the start of the migration project
  - Note that WAS v7 release (7.0.0.13) contains latest WMQ RA (7.0.1.3)
- If migrating in place ensure WAS v7 cell names match the existing and DMgr node names match existing, or are completely new (unused)
- Prerequisite fixes are documented for WAS v6.1.\*, not for WAS v6.0.\*, but migration fixes are documented as late as 6.0.2.37 (Sept. 2009) and we are currently on fp41 (April 2010)

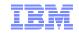

#### WAS 7- what's new..

- Use of Activation Specs with WMQ
- Tighter integration with Application Server SSL support
- Automatic selection of transport types
- Support for CCDT
- Channel Compression
- Improved scripting
- Channel Exits

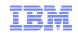

#### WMQ v7 JMS Client – Important Considerations

- JMS is completely re-written to improve performance.
  - Jar file differences, no changes to existing apps required (apart from installing new jar).
- MQException moves to com.ibm.wmq.jmqi.jar.
  - Applications compiled with Java 1.5 will automatically pick up com.ibm.mq.jmqi.jar.
  - Applications compiled with Java 1.4.2 must have the following added to their class path:
    - jms.jar
    - com.ibm.mq.jms.jar
- The format for JMS errors has changed e.g. JMSWMQxxxx
- By default when messages are retrieved by the classes for Java at v7 they don't contain the RFH2 Header, this has been moved to the message properties.
  - To preserve the WMQ v6 behaviour (propagate RFH2 to caller), change queue attribute PROPCTL from COMPAT to FORCE
- The JMSAdmin.config file will be overwritten when upgrading to WMQ v7. Save the file to another location before performing the upgrade.

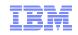

#### Impact of new WMQ v7 Features

- Post-migration options:
  - Full-Duplex Channels (conversation sharing)
  - Asynchronous Consumers (callback)
  - Read-Ahead (streaming)
  - Message Selectors
  - Asynchronous Put (fire and forget)
  - Message Properties
- Post-migration considerations:
  - Using PROVIDERVERSION
  - MQ bindings library location
- Actions when compiling applications, post-migration
  - MQC is replaced by MQConstants
  - <u>http://www-</u>

01.ibm.com/support/docview.wss?uid=swg21423244&myns=swgws&mynp=OCSSFKSJ&mync=R

CLASSPATH settings when recompiling MQ JMS applications

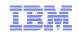

#### Some graphs...

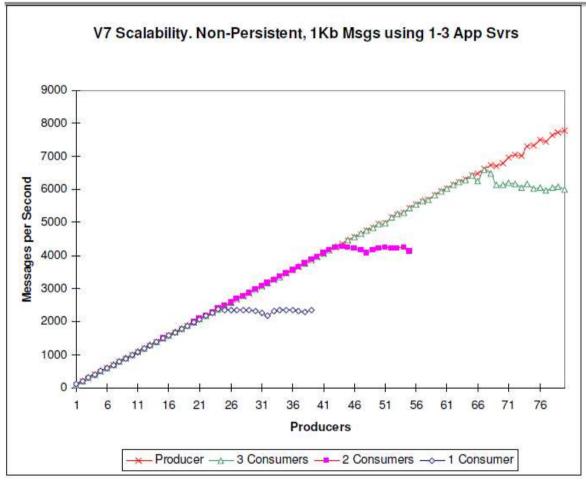

 Source WebSphere MQ JMS v7 Performance Evaluation ftp://public.dhe.ibm.com/software/integration/support/supportpacs/individual/mp07.pdf

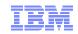

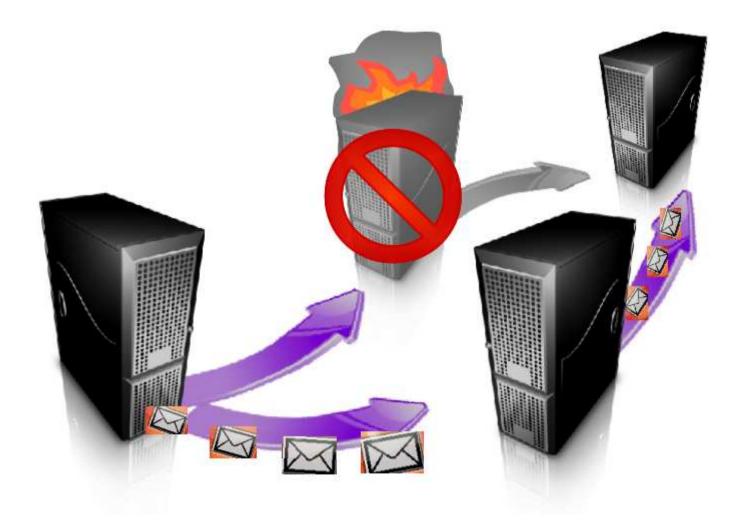

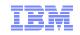

#### **Distributed Platforms: Multi-instance Queue Managers**

- Basic failover support without HA coordinator
  - Faster takeover: fewer moving parts
  - Cheaper: no specialised software or administration skills needed
  - Windows, Unix, Linux platforms
- Queue manager data is held in networked storage
  - NAS, NFS, GPFS etc so more than one machine sees the queue manager data
  - Improves storage management options: formal support for these even without failover config
- Multiple instances of a queue manager on different machines
  - One is "active" instance; other is "standby" instance
  - Active instance "owns" the queue manager's files and will accept app connections
  - Standby instance does not "own" the queue manager's files and apps cannot connect
    - If active instance fails, standby performs queue manager restart and becomes active
- Instances share data, so it's the SAME queue manager

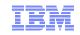

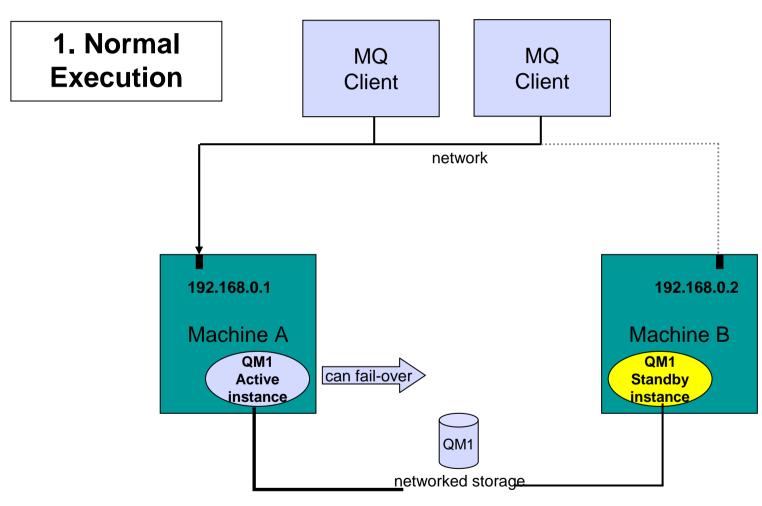

Owns the queue manager data

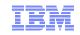

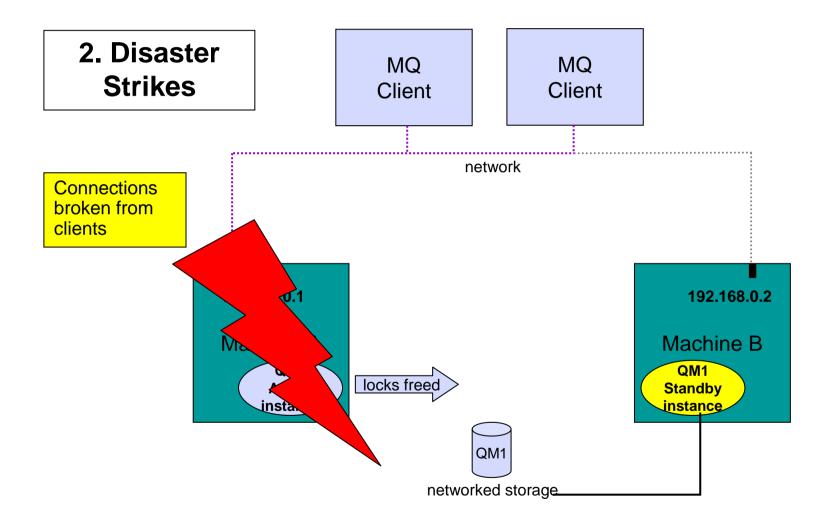

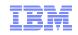

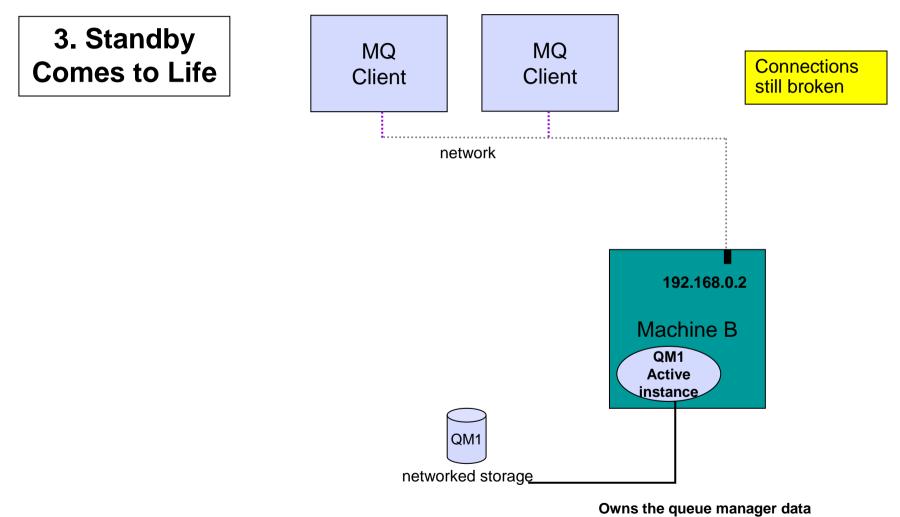

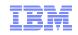

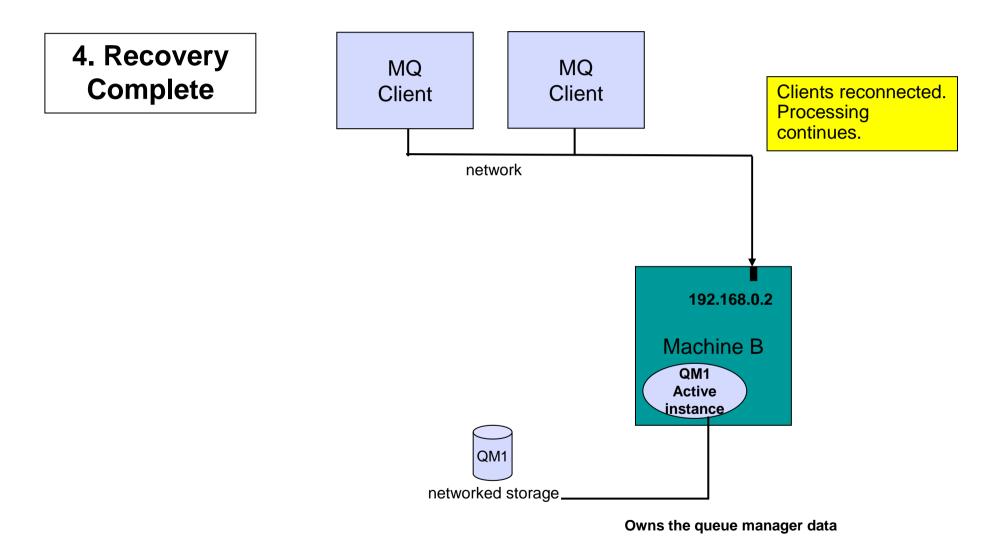

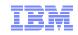

#### Automatic Client Reconnection

Client library provides necessary reconnection logic on detection of a failure

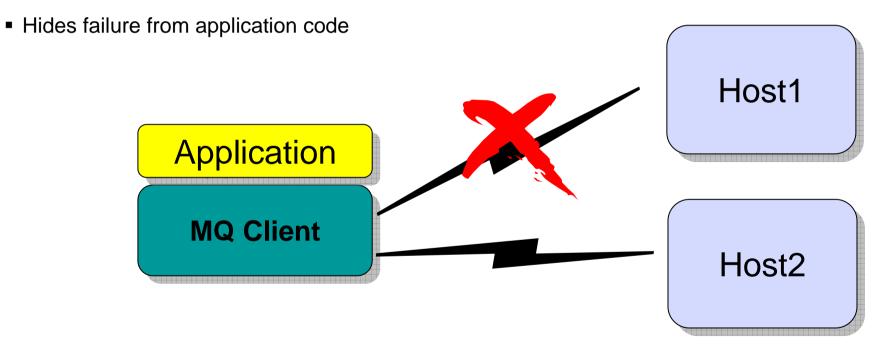

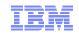

#### Within an Application Server

- Connection to Multi-Instance Queue Managers is supported
  - Minimum of WAS 7.0.0.13 required (contains WMQ 7.0.1.3)
  - Can be configured using CCDT
  - Can be configured using custom properties
    - Connection Factories:
    - Set a custom property called XMSC\_WMQ\_CONNECTION\_NAME\_LIST to the list of host/port names that you wish to connect to. For example: host1(port1),host2(port2)
    - Activation Specs: Set a custom property called connectionNameList on the activation spec with the same format as above: host1(port1),host2(port2)
- Automatic Client Reconnect <u>is not supported</u> (in EJB/WEB container)
  - MDB based applications use ListenerPort/Activation Specification based reconnection
  - Automatic Client Reconnect can be used in unmanaged/client environments

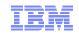

#### **Product Connectivity Information Center**

- Existing documentation often very product centred not ideal when trying to integrate two products
- This new InfoCenter is "scenario based", guiding the reader through a set of tasks and steps for scenario based designs.
- With the rich complexity of WMQ and WAS, there are often choices to be made at each step, giving excellent flexibility but often leading to confusion
- The first scenario provided is a basic scenario to allow a JMS client running on WAS to connect to WMQ; everything required to implement this scenario on Windows is provided.
- <u>http://publib.boulder.ibm.com/infocenter/prodconn/v1r0m0/index.jsp.</u>

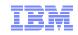

#### SOA Sandbox

- IBM Dedicated host environment
- Pre-configured software
  - Allowing uses to trial IBM Software without downloading / installing / configuring
- Guided tutorials to get you up and running in minutes

#### IBM SOA Sandbox

Build your SOA skills through practical, hands-on, free online trials

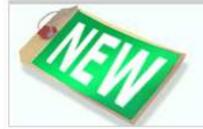

#### Newest sandbox exercise

Learn how to use WebSphere MQ Explorer to simplify the configuration of a point-to-point scenario for sending message data, as well as how to verify that your messages transited the queues successfully. <u>More ></u>

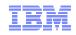

#### We love our users!

- Dedicated "WebSphere Messaging Community Lead" to actively monitor and engage in community activities
- developerWorks
   IBMer's blog on messaging
- MQSeries.net
  - -www.mqseries.net
- Twitter
  - -@IBM\_WMQ @IBM\_Broker
- Store and Forward T.Rob's WMQ Security Blog –<u>www.t-rob.net</u>
- Open and vibrant ecosystem
  - -E.g. PyMQI, mosquito

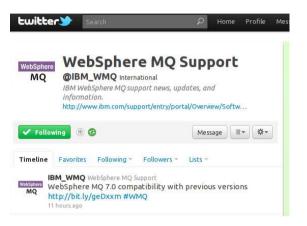

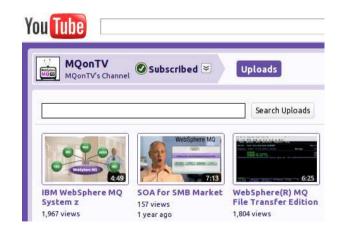

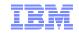

#### **Further Information**

- WebSphere MQ Resource Adapter Support Statement
  - <u>http://www-01.ibm.com/support/docview.wss?rs=171&uid=swg27009524</u>
- WMQ Info Center
  - http://publib.boulder.ibm.com/infocenter/wmqv7/v7r0/index.jsp
- WAS product information
  - http://www-306.ibm.com/software/webservers/appserv/was/
- WAS Info Center
  - http://publib.boulder.ibm.com/infocenter/wasinfo/v6r0/index.jsp
  - <u>http://publib.boulder.ibm.com/infocenter/wasinfo/v6r1/index.jsp</u>
  - http://publib.boulder.ibm.com/infocenter/wasinfo/v7r0/index.jsp
- Using WebSphere MQ Java Interfaces in J2EE/JEE Environments
  - <u>http://www-</u> 01.ibm.com/support/docview.wss?rs=171&context=SSFKSJ&dc=DB520&uid=swg21266 535&loc=en\_US&cs=UTF-8&lang=en&rss=ct171websphere</u>
- Evaluating Open Source Application Servers
  - <u>https://www14.software.ibm.com/webapp/iwm/web/signup.do?source=sw-app&S\_PKG=ossred&S\_TACT=109J63DW&S\_CMP=web\_ibm\_ws\_appinfra\_bot\_wasce\_feat</u>

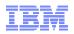

### Thank you!

## ... questions?

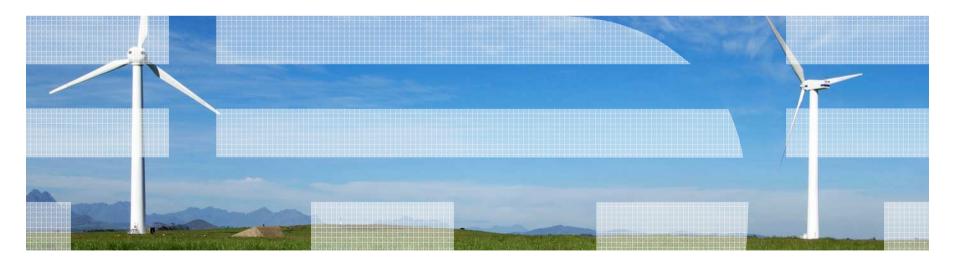